# **МИНИСТЕРСТВО ПРОСВЕЩЕНИЯ РОССИЙСКОЙ ФЕДЕРАЦИИ**

# **Министерство образования Республики Коми**

**Администрация муниципального района "Сыктывдинский"** 

**Республики Коми**

**МБОУ "Часовская СОШ"**

РАССМОТРЕНО

УТВЕРЖДЕНО

на методическом совете

протокол № 1 от 31 августа 2023 г.

Директор Карманова Е.И.

приказ № 203 от 31 августа 2023 г.

МУНИЦИПАЛЬНОЕ БЮДЖЕТНОЕ ОБЩЕОБРАЗОВАТЕЛЬ НОЕ УЧРЕЖДЕНИЕ "ЧАСОВСКАЯ СРЕДНЯЯ ОБЩЕОБРАЗОВАТЕЛЬ ШКОЛА" НАЯ ШКОЛА" Дата: 2023.10.26 12:16:56 Подписано цифровой подписью: МУНИЦИПАЛЬНОЕ БЮДЖЕТНОЕ ОБЩЕОБРАЗОВАТЕЛЬНОЕ УЧРЕЖДЕНИЕ "ЧАСОВСКАЯ СРЕДНЯЯ ОБЩЕОБРАЗОВАТЕЛЬНАЯ +03'00'

# **РАБОЧАЯ ПРОГРАММА**

## **учебного курса «Введение в информатику»**

для обучающихся 5-6 классов

**Часово 2023**

## **Пояснительная записка**

Рабочая программа внеурочной деятельности для 5-6 классов составлена на основе следующих

нормативно-правовых и инструктивно-методических документов:

-Федеральный Закон от 29.12.2012 № 273-ФЗ «Об образовании в Российской Федерации»; -Федеральный государственный образовательный стандарт основного общего образования, утвержденный приказом Министерства образования и науки Российской Федерации от 17.12.2010 № 1897 (далее – ФГОС основного общего образования);

- Приказ от 31.12.2015 № 1577 «О внесении изменений в ФГОС ООО, утв. приказом Минобрнауки РФ от 17 декабря 2010 № 1897»;

-Постановление Федеральной службы по надзору в сфере защиты прав потребителей и благополучия человека и Главного государственного санитарного врача Российской Федерации от 29.12.2010 №189 «Об утверждении СанПиН 2.4.2.2821-10». «Санитарно-эпидемиологические требования к условиям и организации обучения в общеобразовательных учреждениях» (с изменениями на 29.06.2011) (далее - СанПиН 2.4.2. 2821-10);

- Федеральный перечень учебников, рекомендованных и допущенных Министерством просвещения Российской Федерации по Приказу Минпросвещения России от 28.12.2018 №345,ООП НОО, ООП ООО, одобренных Федеральным Научно-методическим советом по учебникам. Протокол заседания от 10 декабря 2018 г. №ОВ-10/04;

- Примерная программа внеурочной деятельности по информатике; научно-методических рекомендации: Григорьев Д.В. Программы внеурочной деятельности. Игра. Досуговое общение. Д. В. Григорьев, Б.В. Куприянов. – М.: Просвещение, 2011. – 96 с.

- Рабочая программа по информатике для учащихся 5-6 классов под редакцией Л.Л. Босовой (Бином ,2016 год);

- Устав МБОУ «Часовской СОШ»;

- Методические рекомендации по уточнению понятия и содержания

внеурочной деятельности в рамках реализации основных

общеобразовательных программ, в том числе в части проектной деятельности Министерства образования и науки Российской Федерации от 18.08.2017 № 09-1672;

- Учебный план МБОУ СОШ №3 г. Донецка на 2019 - 2020 учебный год.

Внеурочная деятельность по информатике и ИКТ в 5-6 классах является наиболее благоприятным

этапом для формирования инструментальных (операциональных) личностных ресурсов, благодаря

чему он может стать ключевым плацдармом всего школьного образования для формирования

метапредметных образовательных результатов – освоенных обучающимися на базе одного,

нескольких или всех учебных предметов, способов деятельности, применимых как в рамках

образовательного процесса, так и в реальных жизненных ситуациях.

## **Цели:**

- формирование у учащихся умения владеть компьютером, использовать его для оформления результатов своей деятельности и решения практических задач;
- подготовка учащихся к активной полноценной жизни и работе в условиях технологически развитого общества;

• раскрытие основных возможностей, приемов и методов обработки информации разной структуры с помощью офисных программ.

#### **Задачи:**

формирование знаний о значении информатики и вычислительной техники в развитии общества и в изменении характера труда человека;

- формирование умений моделирования и применения компьютера в разных предметных областях;
- формирование умений и навыков самостоятельного использования компьютера в качестве средства для решения практических задач;
- формирование умений и навыков работы над проектами по разным школьным дисциплинам.

Программа разработана с учётом особенностей второй ступени общего образования, а также возрастных и психологических особенностей учащихся.

Внеурочная деятельность является неотъемлемой частью основной общеобразовательной программы, целью которой является достижение ребёнком результатов, соответствующих программам основного образования, за счёт расширения информационной, предметной и культурной среды.

## **Общая характеристика учебного курса.**

В настоящее время в связи с переходом на новые стандарты второго поколения происходит совершенствование внеурочной деятельности. Настоящая программа создает условия для социального, культурного и профессионального самоопределения, творческой самореализации личности ребёнка. Содержание программы направлено на воспитание интереса познания нового, развитию наблюдательности, умения анализировать, догадываться, рассуждать, доказывать, умения решать учебную задачу творчески.

Курс внеурочной деятельности «Введение в информатику» помогает расширить знания и практические умения учащихся в области компьютерной графики, текстового редактора, интерактивных презентаций. В системе основного общего образования в предмете «Информатика» данное направление изучается в разделе «Информационные технологии», на который в 5 и 6 классе по учебному плану отводится 15 часов. Программа «Введение в информатику» для 5,6 класса

предусматривает изучение следующих техник: компьютерная графика, текстовый редактор, мультимедийные интерактивные презентаций.

Программа внеурочной деятельности «Введение в информатику» предназначена для обучающихся 5-6 классов. Именно принадлежность к внеурочной деятельности определяет режим проведения, а именно все занятия по внеурочной деятельности проводятся после всех уроков основного расписания, продолжительность соответствует рекомендациям СанПиН, т. е. 40 минут. Занятия проводятся в кабинете информатики. Данная программа предполагает использование форм и методов обучения, адекватных возрастным возможностям школьника:

- игры;
- беседы;
- соревнования;
- творческий практикум;
- презентации проектов.

#### **Место учебного предмета в учебном плане.**

Реализация данной рабочей программы внеурочной деятельности ориентирована на 5 -6 классы – 34 часа в год; 1 час в неделю. Программа скорректирована в 5 классе на 33 часа, в 6 классе на 30 часов в соответствии с производственным календарем.

#### **Личностные, метапредметные и предметные результаты освоения курса.**

#### **Личностные образовательные результаты:**

- 1. широкие познавательные интересы, инициатива и любознательность, мотивы познания и творчества; готовность и способность учащихся к саморазвитию и реализации творческого потенциала в духовной и предметно-продуктивной деятельности за счет развития их образного, алгоритмического и логического мышления;
- 2. готовность к повышению своего образовательного уровня и продолжению обучения с использованием средств и методов информатики и ИКТ;
- 3. интерес к информатике и ИКТ, стремление использовать полученные знания в процессе обучения другим предметам и в жизни;
- 4. основы информационного мировоззрения научного взгляда на область информационных процессов в живой природе, обществе, технике как одну из важнейших областей современной действительности;
- 5. способность увязать учебное содержание с собственным жизненным опытом и личными смыслами, понять значимость подготовки в области информатики и ИКТ в условиях развития информационного общества;
- 6. готовность к самостоятельным поступкам и действиям, принятию ответственности за их результаты; готовность к осуществлению индивидуальной и коллективной информационной деятельности;
- 7. способность к избирательному отношению к получаемой информации за счет умений ее анализа и критичного оценивания; ответственное отношение к информации с учетом правовых и этических аспектов ее распространения;
- 8. развитие чувства личной ответственности за качество окружающей информационной среды;
- 9. способность и готовность к принятию ценностей здорового образа жизни за счет знания основных гигиенических, эргономических и технических условий безопасной эксплуатации средств ИКТ.

#### **Метапредметные образовательные результаты:**

- 1. уверенная ориентация учащихся в различных предметных областях за счет осознанного использования при изучении школьных дисциплин таких общепредметных понятий как «объект», «система», «модель», «алгоритм» и др.;
- 2. владение основными общеучебными умениями информационно-логического характера: анализ объектов и ситуаций; синтез как составление целого из частей и самостоятельное достраивание недостающих компонентов; выбор оснований и критериев для сравнения, классификации объектов; обобщение и сравнение данных; подведение под понятие, выведение следствий; установление причинно-следственных связей; построение логических цепочек рассуждений и т.д.,
- 3. владение умениями организации собственной учебной деятельности, включающими: целеполагание как постановку учебной задачи на основе соотнесения того, что уже известно, и того, что требуется установить; планирование – определение последовательности

промежуточных целей с учетом конечного результата, разбиение задачи на подзадачи, разработка последовательности и структуры действий, необходимых для достижения цели при помощи фиксированного набора средств; прогнозирование – предвосхищение результата; контроль – интерпретация полученного результата, его соотнесение с имеющимися данными с целью установления соответствия или несоответствия (обнаружения ошибки); коррекция – внесение необходимых дополнений и корректив в план действий в случае обнаружения ошибки; оценка – осознание учащимся того, насколько качественно им решена учебно-познавательная задача;

- 4. владение основными универсальными умениями информационного характера: постановка и формулирование проблемы; поиск и выделение необходимой информации, применение методов информационного поиска; структурирование и визуализация информации; выбор наиболее эффективных способов решения задач в зависимости от конкретных условий; самостоятельное создание алгоритмов деятельности при решении проблем творческого и поискового характера;
- 5. широкий спектр умений и навыков использования средств информационных и коммуникационных технологий для сбора, хранения, преобразования и передачи различных видов информации (работа с текстом, гипертекстом, звуком и графикой в среде соответствующих редакторов; поиск, передача и размещение информации в компьютерных сетях), навыки создания личного информационного пространства;
- 6. владение базовыми навыками исследовательской деятельности, выполнения творческих проектов; владение способами и методами освоения новых инструментальных средств;
- 7. владение основами продуктивного взаимодействия и сотрудничества со сверстниками и взрослыми: умение правильно, четко и однозначно сформулировать мысль в понятной собеседнику форме; умение осуществлять в коллективе совместную информационную деятельность, в частности при выполнении проекта; умение выступать перед аудиторией, представляя ей результаты своей работы с помощью средств ИКТ; использование коммуникационных технологий в учебной деятельности и повседневной жизни.

#### **Предметные образовательные результаты**

в сфере познавательной деятельности:

- 1. освоение основных понятий и методов информатики;
- 2. выделение основных информационных процессов в реальных ситуациях, нахождение сходства и различия протекания информационных процессов в различных системах;
- 3. выбор языка представления информации в соответствии с поставленной целью, определение внешней и внутренней формы представления информации, отвечающей данной задаче

диалоговой или автоматической обработки информации (таблицы, схемы, графы, диаграммы);

- 4. преобразование информации из одной формы представления в другую без потери её смысла и полноты;
- 5. решение задач из разных сфер человеческой деятельности с применением средств информационных технологий;

в сфере ценностно-ориентационной деятельности:

- 1. понимание роли информационных процессов как фундаментальной реальности окружающего мира и определяющего компонента современной информационной цивилизации;
- 2. следование нормам жизни и труда в условиях информационной цивилизации;
- 3. авторское право и интеллектуальная собственность; юридические аспекты и проблемы использования ИКТ в быту, учебном процессе, трудовой деятельности;

в сфере коммуникативной деятельности:

- 1. получение представления о возможностях получения и передачи информации с помощью электронных средств связи, о важнейших характеристиках каналов связи;
- 2. овладение навыками использования основных средств телекоммуникаций, формирования запроса на поиск информации в Интернете с помощью программ навигации (браузеров) и поисковых программ;
- 3. соблюдение норм этикета, российских и международных законов при передаче информации по телекоммуникационным каналам.

в сфере трудовой деятельности:

- 1. рациональное использование распространённых технических средств информационных технологий для решения общепользовательских задач и задач учебного процесса, усовершенствование навыков полученных в начальной школе;
- 2. выбор средств информационных технологий для решения поставленной задачи;
- 3. использование текстовых редакторов для создания и оформления текстовых документов (форматирование, сохранение, копирование фрагментов и пр.), усовершенствование навыков, полученных в начальной школе;
- 4. создание и редактирование рисунков, чертежей, усовершенствование навыков, полученных в начальной школе;

5. приобретение опыта создания и преобразования информации различного вида, в том числе с помощью компьютера.

в сфере эстетической деятельности:

- 1. знакомство с эстетически-значимыми компьютерными моделями из различных образовательных областей и средствами их создания;
- 2. приобретение опыта создания эстетически значимых объектов с помощью возможностей средств информационных технологий (графических, цветовых, звуковых, анимационных).

в сфере охраны здоровья:

- 1. понимание особенностей работы со средствами информатизации, их влияния на здоровье человека, владение профилактическими мерами при работе с этими средствами;
- 2. соблюдение требований безопасности и гигиены в работе с компьютером и другими средствами информационных технологий.

## **Содержание курса "Введение в информатику" для 5 -6 класса**

#### **I. Компьютерная графика**

Роль компьютерной графики в жизни современного человека. Растровая графика. Форматы графических файлов. Интерфейс и основные возможности растрового графического редактора Kolour Paint. Создание, редактирование и сохранение растровых изображений.

- Практическая работа № 1 «Интерфейс графического редактора Kolour Paint. Форматы графических файлов».
- Практическая работа № 2 «Инструменты графического редактора Kolour Paint».
- Практическая работа № 3 «Сборка рисунка из деталей».
- Практическая работа № 4 «Создание рисунка "Открытка на праздник"».
- Практическая работа № 5 «Построение изображений с помощью Shift».
- Практическая работа № 6 «Создание рисунка "Кубик"».
- Практическая работа № 7 «Создание рисунка "Узор из кружков"».
- Практическая работа № 8 «Создание рисунка из пикселей "Акула"».
- Практическая работа № 9 «Создание рисунка "Новогодняя ёлочка"»
- Практическая работа № 10 «Создание рисунка "Ветка рябины"».

#### **В результате изучения данного раздела учащиеся должны**

## Знать/понимать:

- назначение растровой графики;
- форматы графических файлов;
- основные возможности и инструменты графического редактора Kolour Paint.

## Уметь:

- сохранять графическое изображение в различных форматах;
- создавать и редактировать изображения в растровом графическом редакторе Kolour Paint;

## **II. Текстовый редактор**

Создание документов в текстовых редакторах. Ввод, редактирование и сохранение текстового документа. Форматирование текстового документа. Форматирование символов, абзацев, создание списков, колонтитулов, колонок. Работа с таблицами в текстовом редакторе. Работа с встроенными графическими примитивами в текстовом редакторе.

- Практическая работа № 1 «Интерфейс текстового редактора LibreOfficeWriter».
- Практическая работа № 2 «Работа на клавиатурном тренажёре».
- Практическая работа № 3 «Ввод и редактирование текста».
- Практическая работа № 4 «Форматирование текста: атрибуты шрифта».
- Практическая работа № 5 «Форматирование текста: заливка».
- Практическая работа № 6 «Форматирование текста: атрибуты абзаца»
- Практическая работа № 7 «Создание, редактирование и форматирование списков».
- Практическая работа № 8 «Форматирование страницы: заливка, подложка, обрамление».
- Практическая работа № 9 «Колонтитулы, вставка специальных символов»
- Практическая работа № 10 «Колонки»
- Практическая работа № 11 «Создание таблиц».
- Практическая работа № 12 «Редактирование таблиц»
- Практическая работа № 13 «Форматирование таблиц».
- Практическая работа № 14 «Работа со встроенными графическими примитивами»

## **В результате изучения данного раздела учащиеся должны**

Знать/понимать:

- понятие текстового редактора, виды редакторов
- принципы создания и редактирования текстовых документов
- способы форматирования текстовых документов: шрифта, абзаца, страницы
- принципы создания, редактирования и форматирования таблиц

Уметь:

- создавать, редактировать и сохранять текстовые документы
- форматировать текстовые документы и их составляющие: шрифт, абзац
- оформлять документы особыми способами: колонтитулы, списки, колонки
- создавать, редактировать и форматировать таблицы
- создавать изображения в текстовом редакторе с помощью встроенных графических примитивов

## **III. Мультимедийные интерактивные презентации**

Роль мультимедийных интерактивных презентаций в жизни современного человека. Создание, редактирование, форматирование и сохранение компьютерной презентации. Работа с анимацией в презентации. Вставка изображений, звука и видео в презентацию. Управление презентацией с помощью гиперссылок.

- Практическая работа № 1 «Интерфейс программы LibreOfficeImpress».
- Практическая работа № 2 «Ввод информации в презентацию. Знакомство с шаблонами».
- Практическая работа № 3 «Художественное оформление презентации. Вставка изображений».
- Практическая работа № 4 «Анимация в презентации».
- Практическая работа № 5 «Управление презентацией с помощью гиперссылок».
- Практическая работа № 6 «Вставка звука в презентацию»
- Практическая работа № 7 «Вставка видео в презентацию».
- Практическая работа № 8 «Проект "Прыгающий мячик"».
- Практическая работа № 9 «Проект "Солнечная система"»
- Практическая работа № 10 «Проект "Рождественская ёлочка"»

#### **В результате изучения данного раздела учащиеся должны**

#### Знать/понимать:

- роль и назначение компьютерной презентации;
- принципы создания, редактирования и форматирования презентации;
- способы установки изображения, звука и видео в презентацию;
- принципы создания гиперссылок.

#### Уметь:

- создавать, редактировать и форматировать компьютерные презентации;
- устанавливать в презентацию изображения, звук и видео;
- создавать управляющие кнопки и гиперссылки;
- работать с анимацией.

#### **IV. Программирование в Scratch**

Введение в программирование. Интерфейс программы Scratch. Назначение понятий скрипт и спрайт, смена костюма. Создание скриптов для одного и нескольких спрайтов. Работа со встроенными скриптами.

- Практическая работа № 1 «Интерфейс программы Scratch».
- Практическая работа № 2 «Создание скрипта для спрайта "Кот"».
- Практическая работа № 3 «Знакомство с разнообразием спрайтов в программе».
- Практическая работа № 4 «Создание скрипта для 2 спрайтов».
- Практическая работа № 5 «Создание скриптов для нескольких спрайтов».
- Практическая работа № 6 «Проект "Карандаш"»
- Практическая работа № 7 «Разработка компьютерной игры».
- Практическая работа № 8 «Проект "Фортепиано"».

• Практическая работа № 9 «Проект "Мультфильм" или "Компьютерная игра"»

## **В результате изучения данного раздела учащиеся должны**

Знать/понимать:

- роль и назначение программирования;
- определение алгоритм и исполнитель
- принципы создания скрипта;

## Уметь:

- создавать и редактировать скрипты для спрайтов;
- запускать программу на выполнение;
- производить поиск и отладку ошибок;
- создавать скрипты для выполнения несколькими спрайтами одновременно.

## **Календарно-тематическое планирование**

## **5 класс**

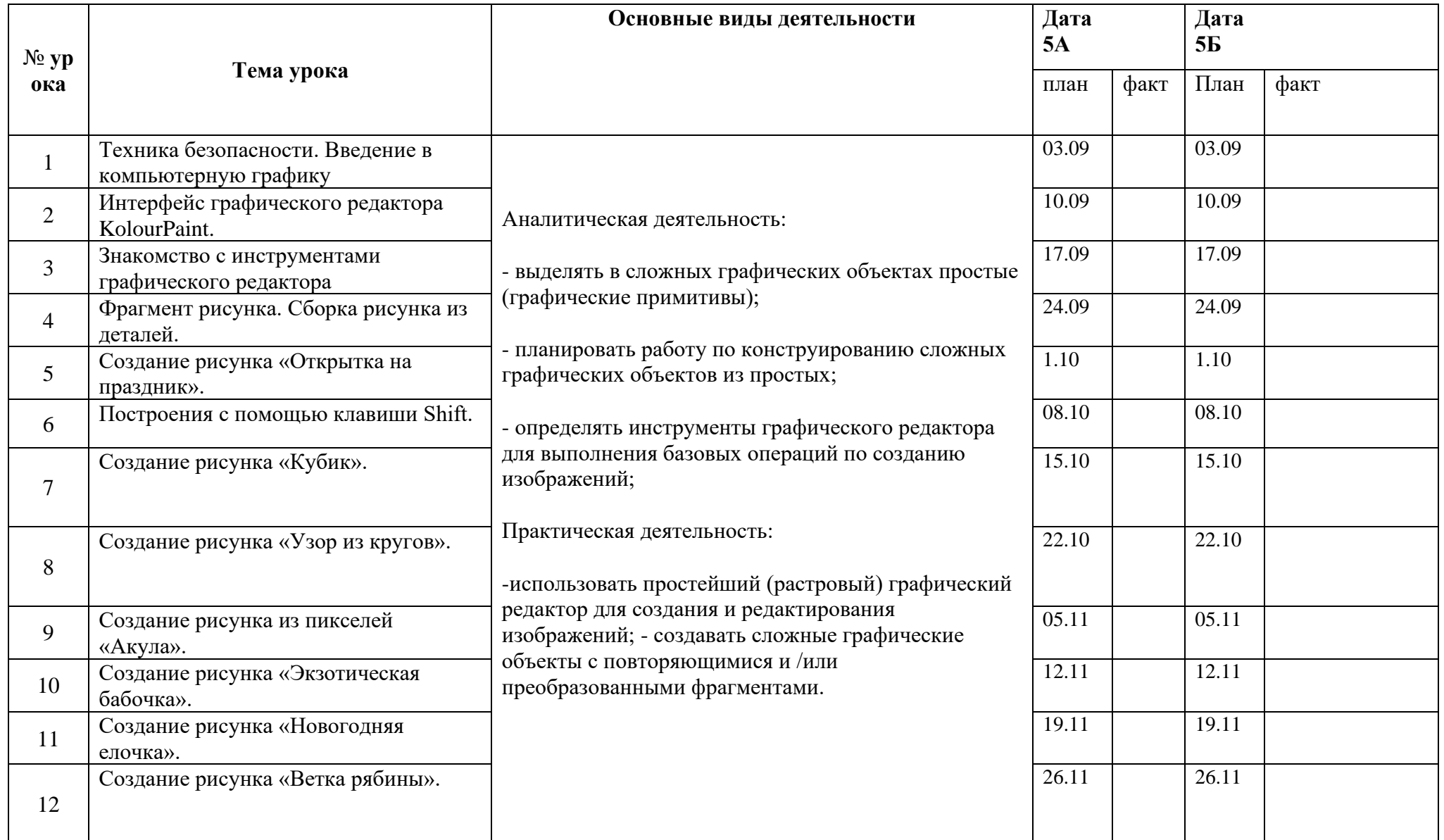

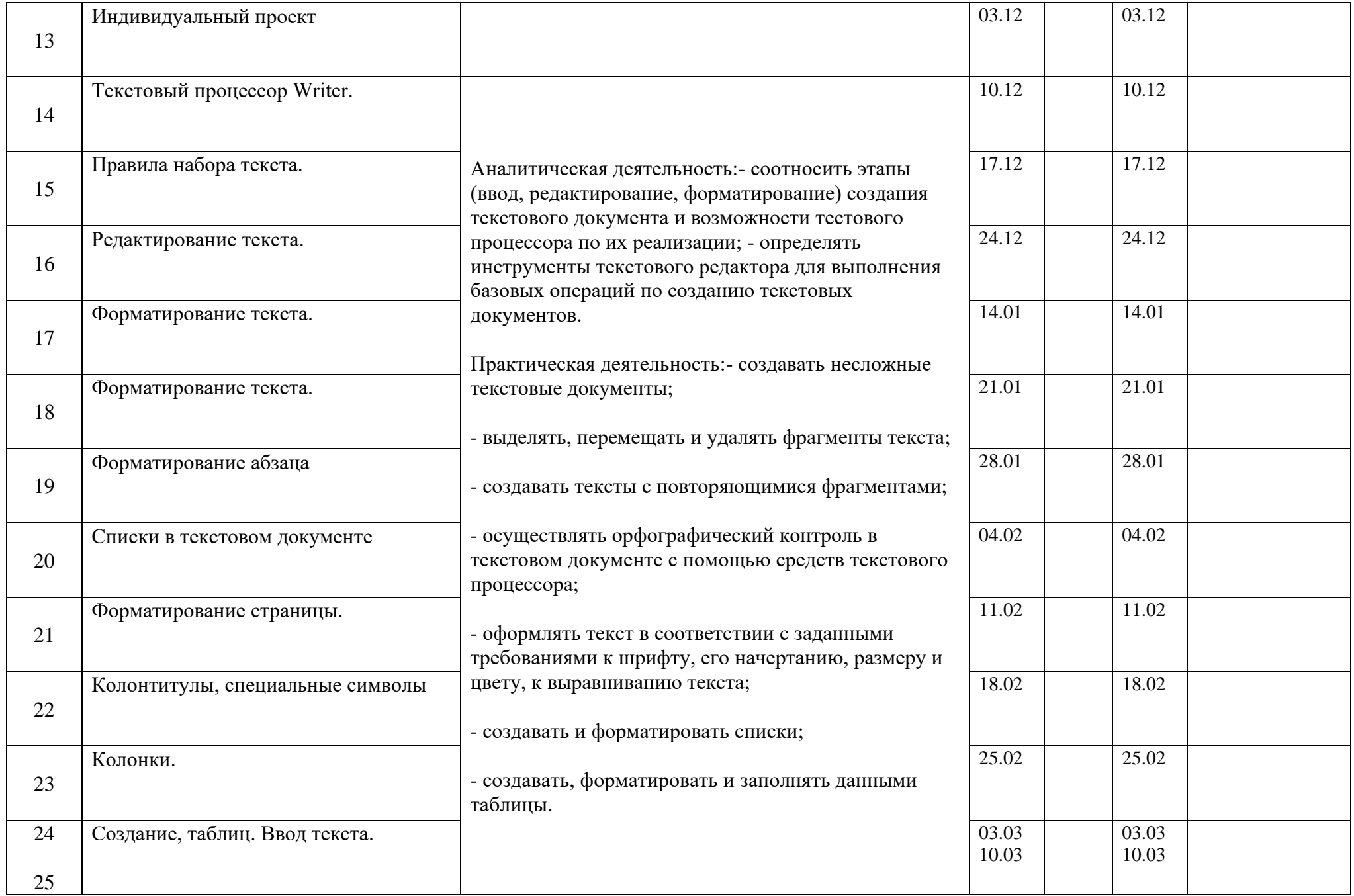

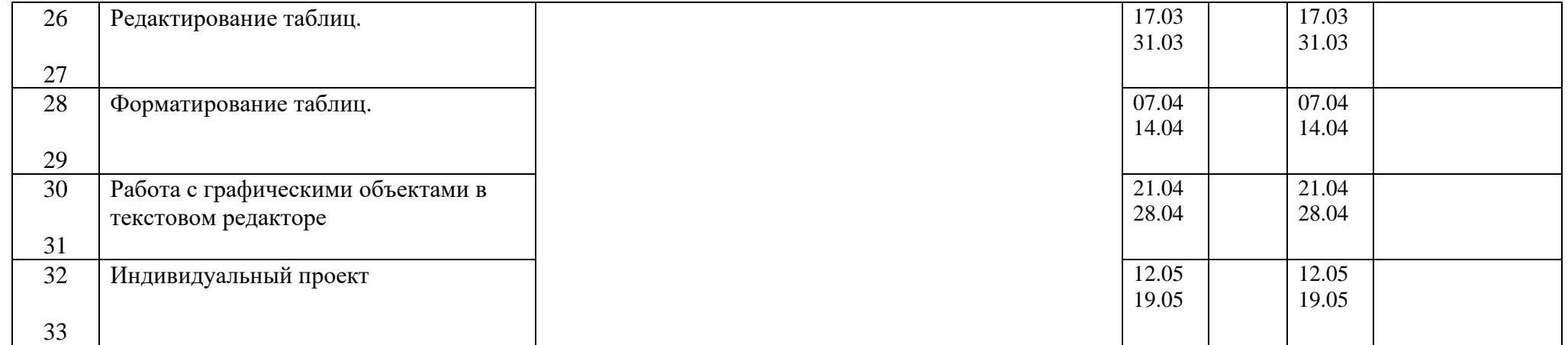

# **Календарно-тематическое планирование**

# **6 класс**

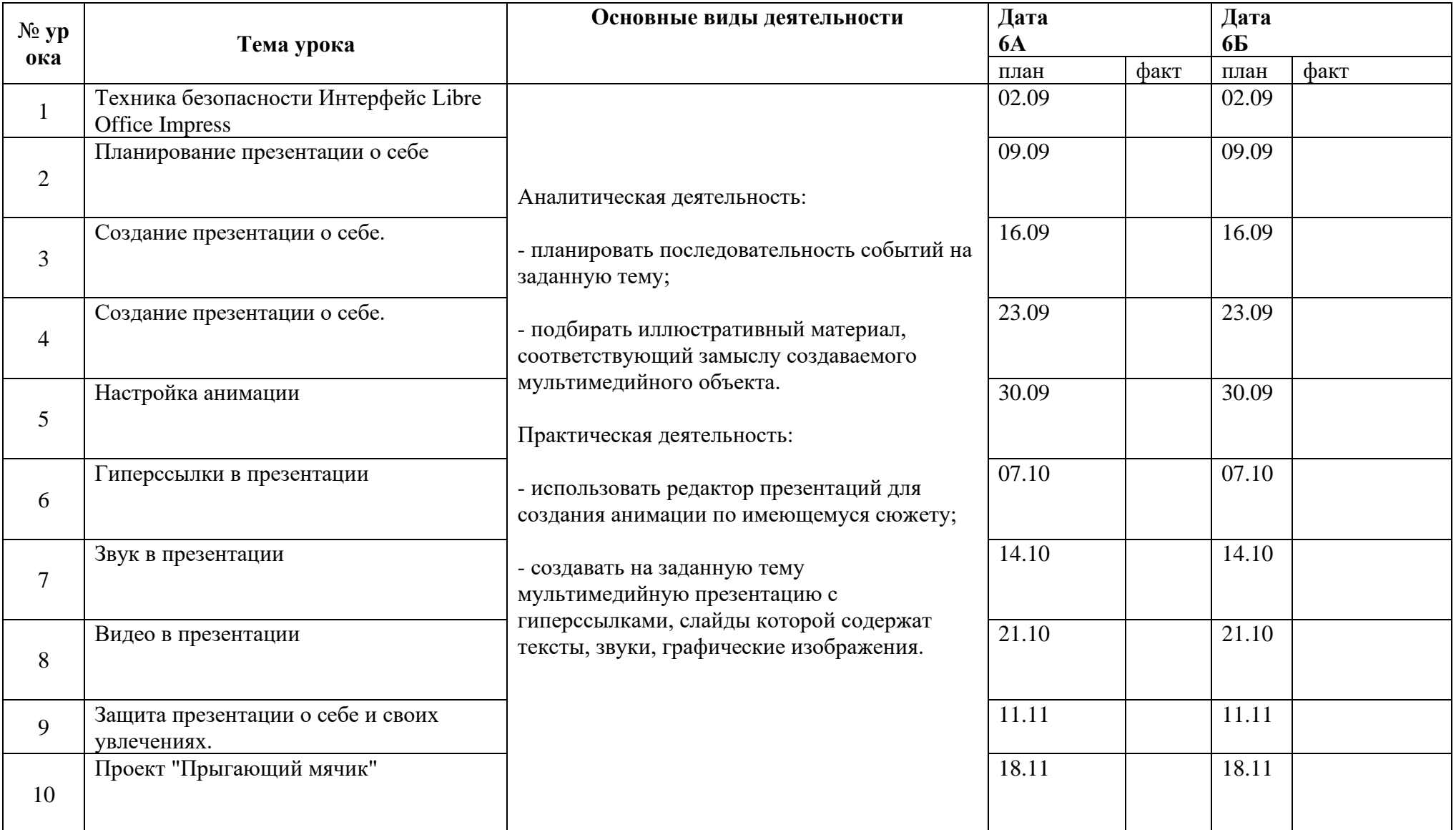

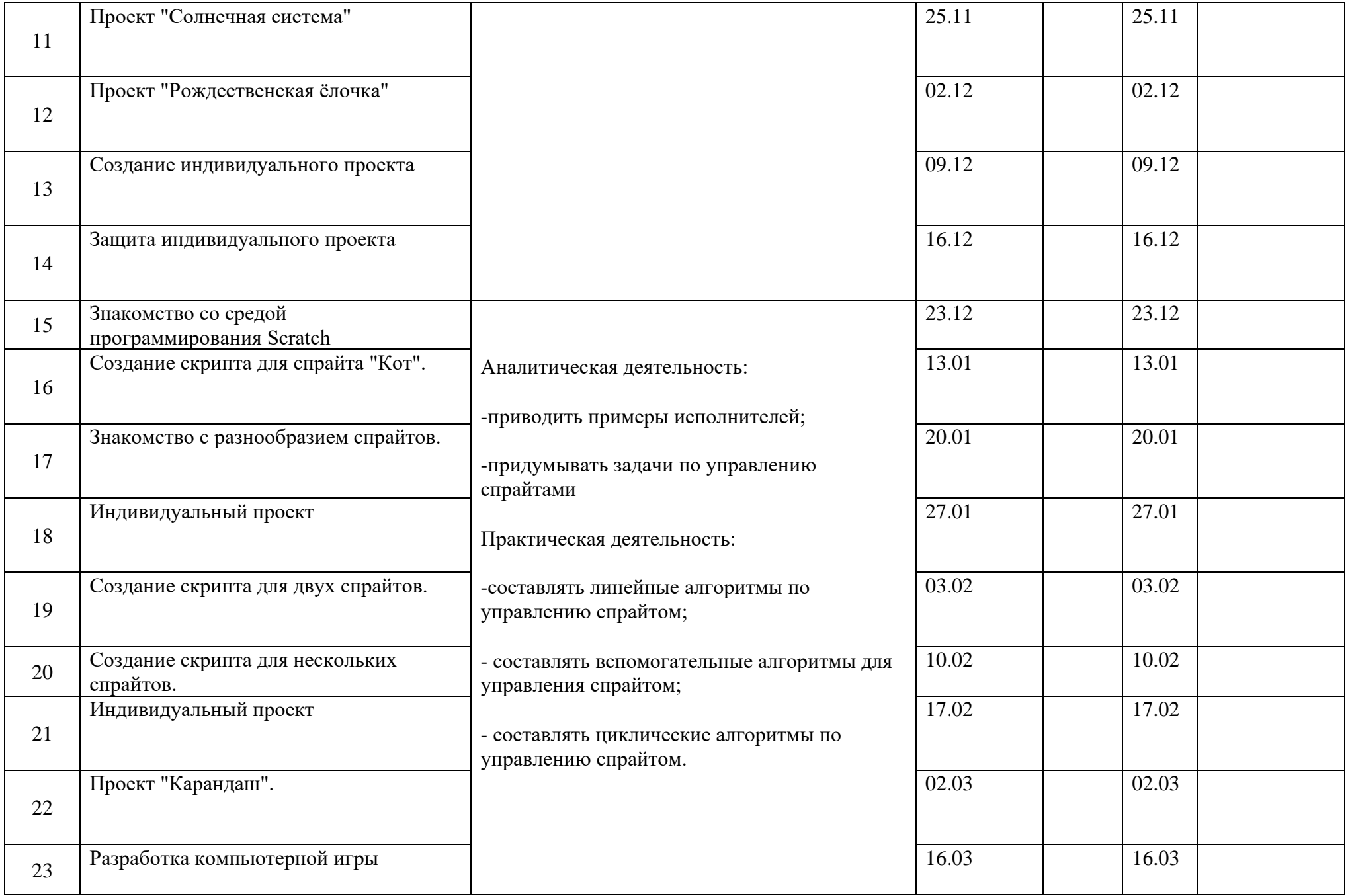

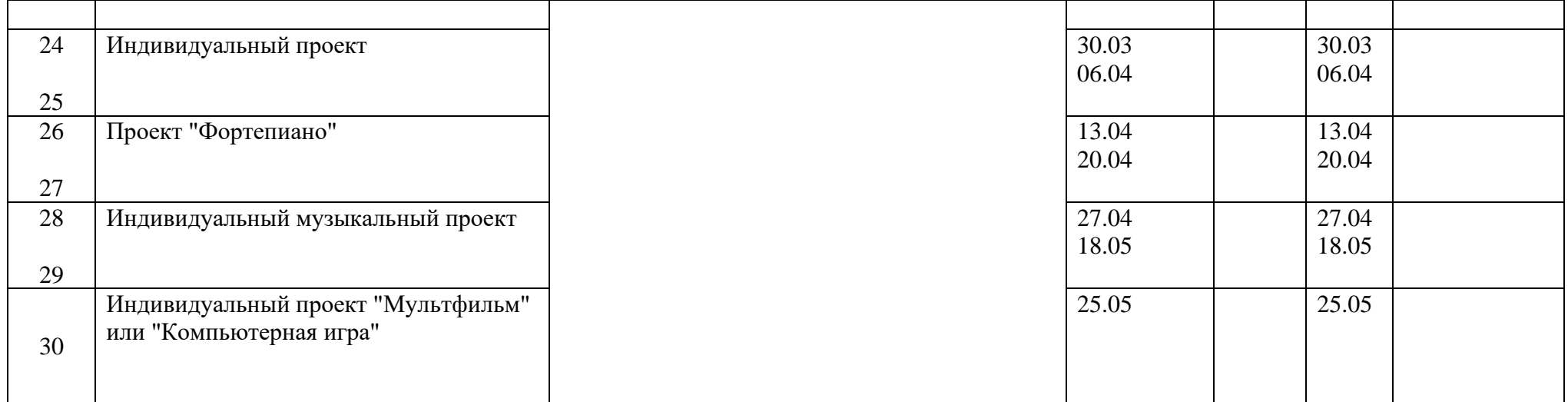

#### **Учебно-методическое и материально-техническое обеспечение образовательного процесса.**

#### **Методические материалы**

- 1. Презентации теоретического материала по всем темам курса
- 2. Практические работы по всем темам курса

#### **Аппаратные средства**

- 1. Экран и мультипроектор
- 2. Персональные компьютеры
- 3. Принтер
- 4. Сеть для выхода в Интернет

## **Программные средства**

- 1. Операционная система Ubuntu.
- 2. Файловый менеджер (в составе операционной системы).
- 3. Интегрированное офисное приложение LibreOffice
- 4. Среда программирования Scratch.
- 5. Браузер Chromium, Mozilla Firefox.

## **Интернет-ресурсы**

- 1. [www.festival.-1september.ru](http://www.festival.-1september.ru/) Материалы сайта «Фестиваль открытых уроков»
- 2. [www.pedsovet.org](http://www.pedsovet.org/) Материалы сайта «Педсовет»
- 3. [www.metod-kopilka.ru](http://www.metod-kopilka.ru/) Методическая копилка учителя информатики.
- 4. <http://www.klyaksa.net/> Информатика и ИКТ в школе. Компьютер на уроках.
- 5. Ресурсы Единой коллекции цифровых образовательных ресурсов [\(http://school-collection.edu.ru/\)](http://school-collection.edu.ru/)
- 6. Материалы авторской мастерской Босовой Л.Л. (http://metodist.lbz.ru/authors/informatika/3/)

## **Планируемые результаты изучения курса в 5-6 классе.**

Планируемые результаты освоения учащимися курса "Введение в информатику" в 5-6 классе уточняют и конкретизируют общее понимание личностных, метапредметных и предметных результатов как с позиции организации их достижения в образовательном процессе, так и с позиции оценки достижения этих результатов.

По окончании курса учащийся 5 класса сможет:

- 1. углубить и развить представления о современной научной картине мира, об информации как одном из основных понятий современной науки, об информационных процессах и их роли в современном мире;
- 2. работать в графическом редакторе: создавать и редактировать графические изображения, создавать открытки, коллажи и т.п.
- 3. работать в текстовом редакторе: вводить, редактировать, форматировать и сохранять текстовый документ, оформлять текст в виде колонок, списков, устанавливать колонтитулы, создавать и редактировать таблицы.

По окончании курса учащийся 6 класса сможет:

- 1. углубить и развить представления о современной научной картине мира, об информации как одном из основных понятий современной науки, об информационных процессах и их роли в современном мире;
- 2. работать в среде компьютерных презентаций: создавать и редактировать компьютерную презентацию, моделировать процессы или явления с помощью анимации.
- 3. работать в среде программирования Scratch: создавать простые скрипты для одного и нескольких спрайтов, производить смену костюмов, сохранять полученные проекты.